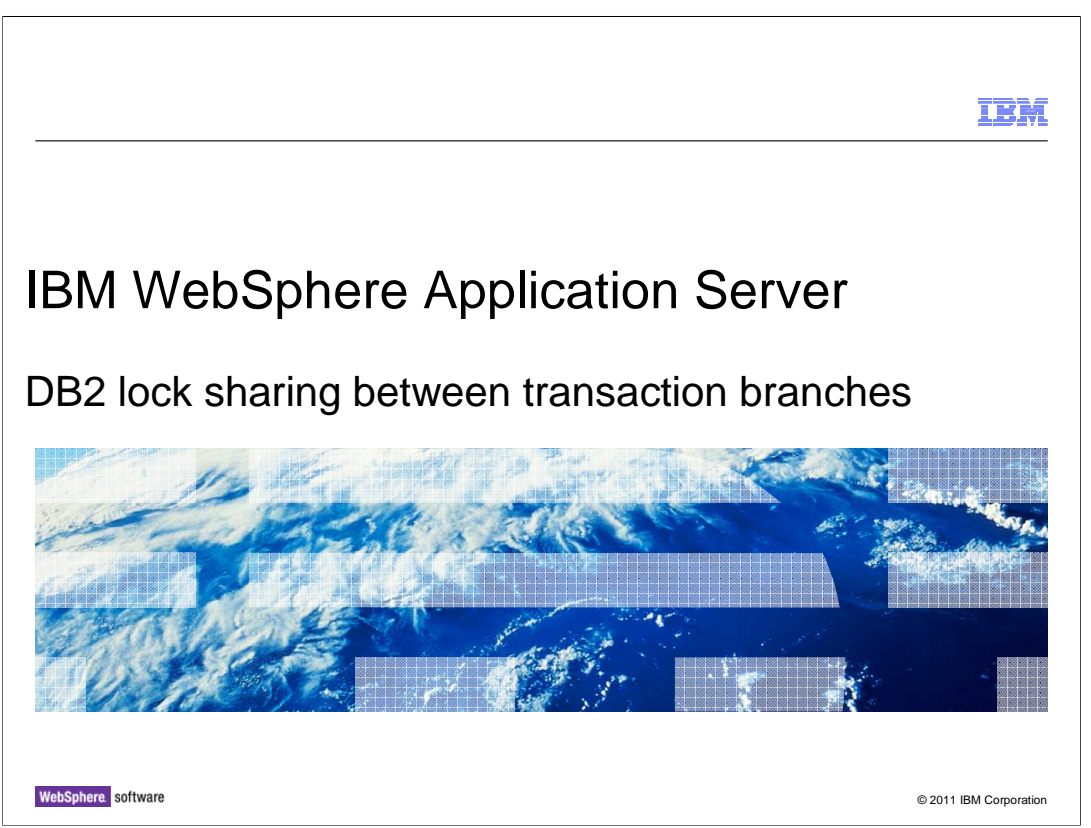

This presentation describes support for DB2<sup>®</sup> lock sharing between transaction branches included in IBM WebSphere® Application Server V8.

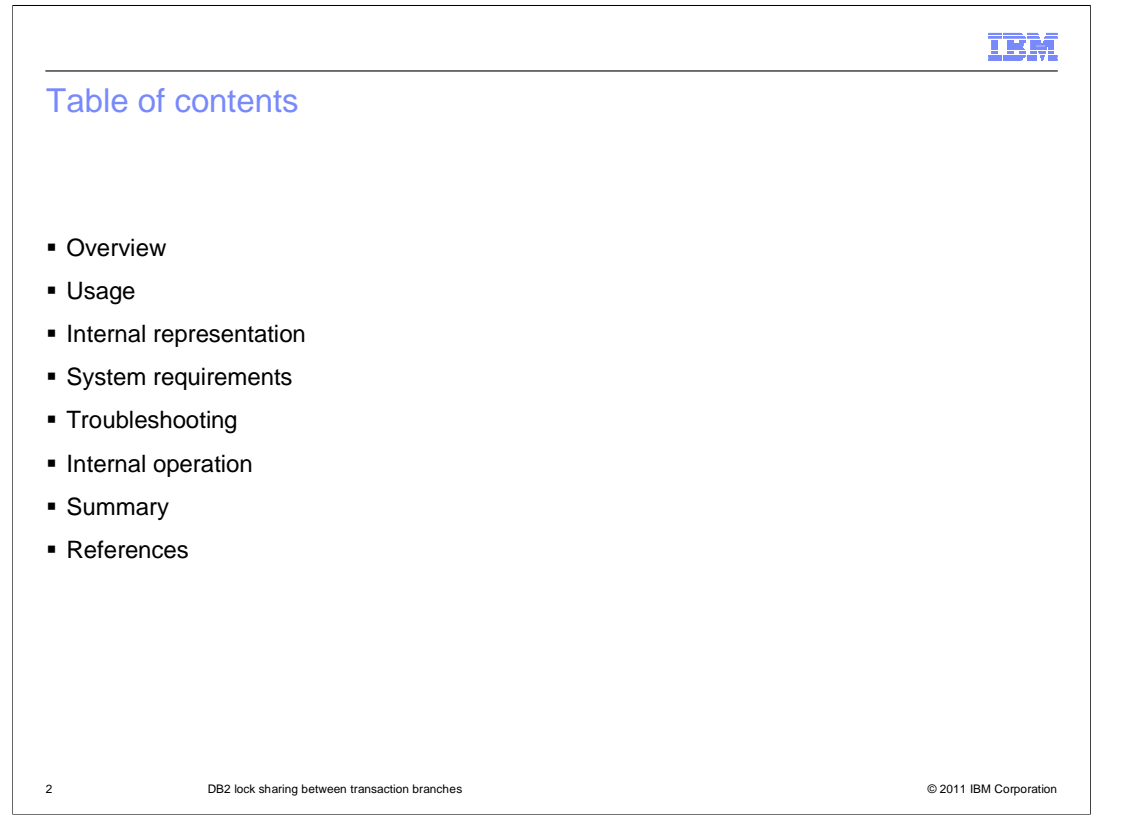

This presentation covers DB2 lock sharing, including requirements, troubleshooting, and an explanation of the internal operation.

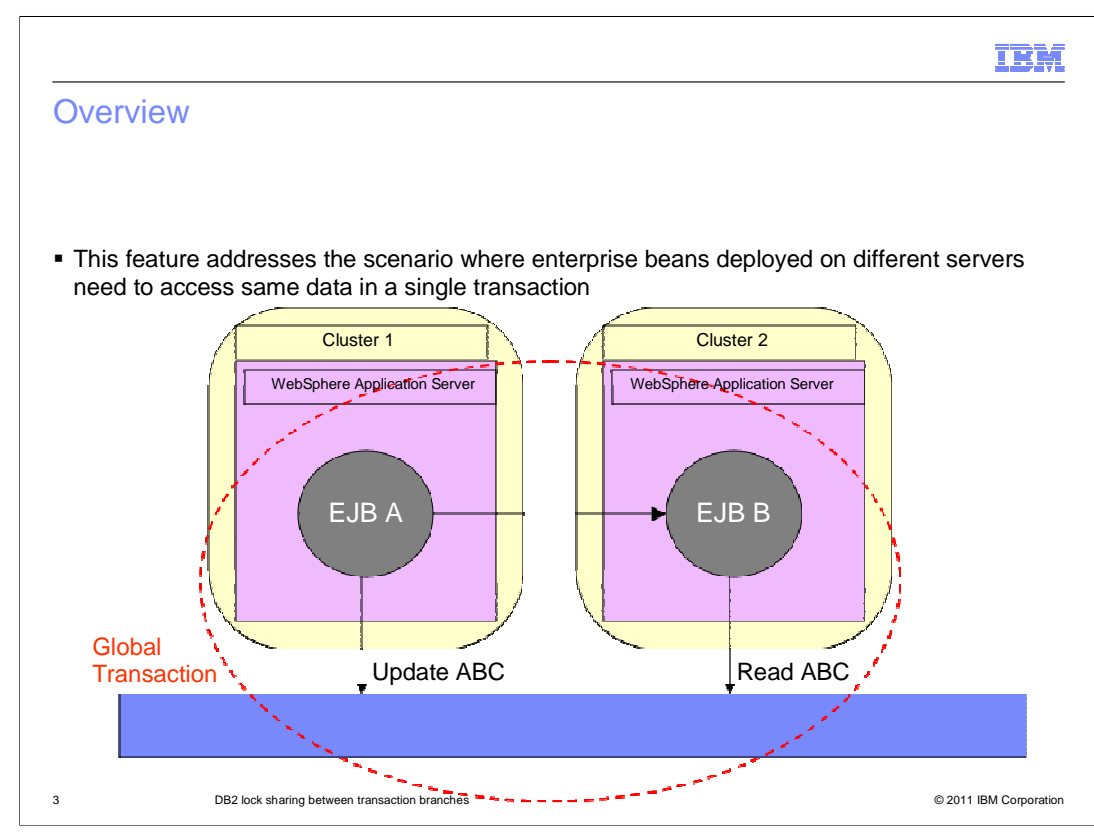

 This feature addresses the scenario where multiple enterprise beans deployed on different servers want to access the same data within a single transaction.

 The example here shows EJB A updating a row in DB2 and then calling a method on EJB B which attempts to read the same row.

 Because the scope of database locks is the physical JDBC connection, a deadlock occurs when EJB B attempts to access the row updated by EJB A. If both enterprise beans were deployed on the same server, the deadlock is avoided since both enterprise beans can share the same DB2 connection.

 This feature aims to avoid this inconsistency by exploiting a recent capability of DB2 that allows database locks to be shared across multiple transaction branches.

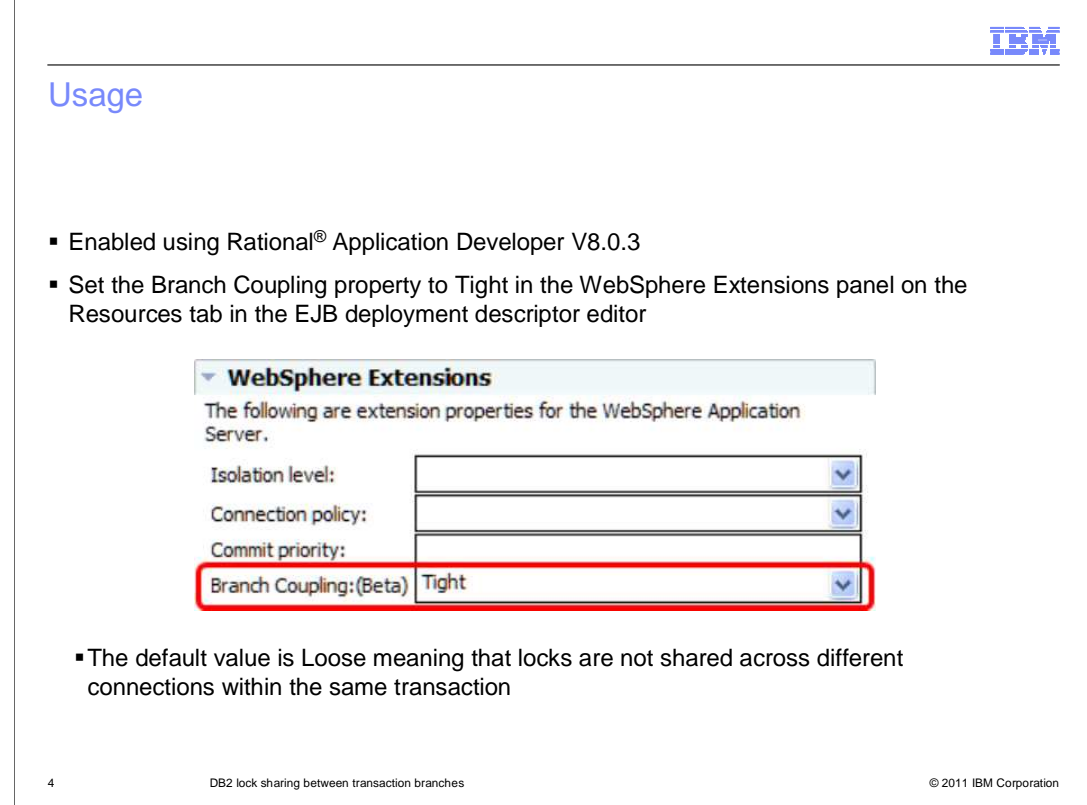

Use Rational Application Developer V8.0.3 or later to enable this feature.

 Select each resource reference and set the Branch Coupling property to Tight in the WebSphere Extensions section.

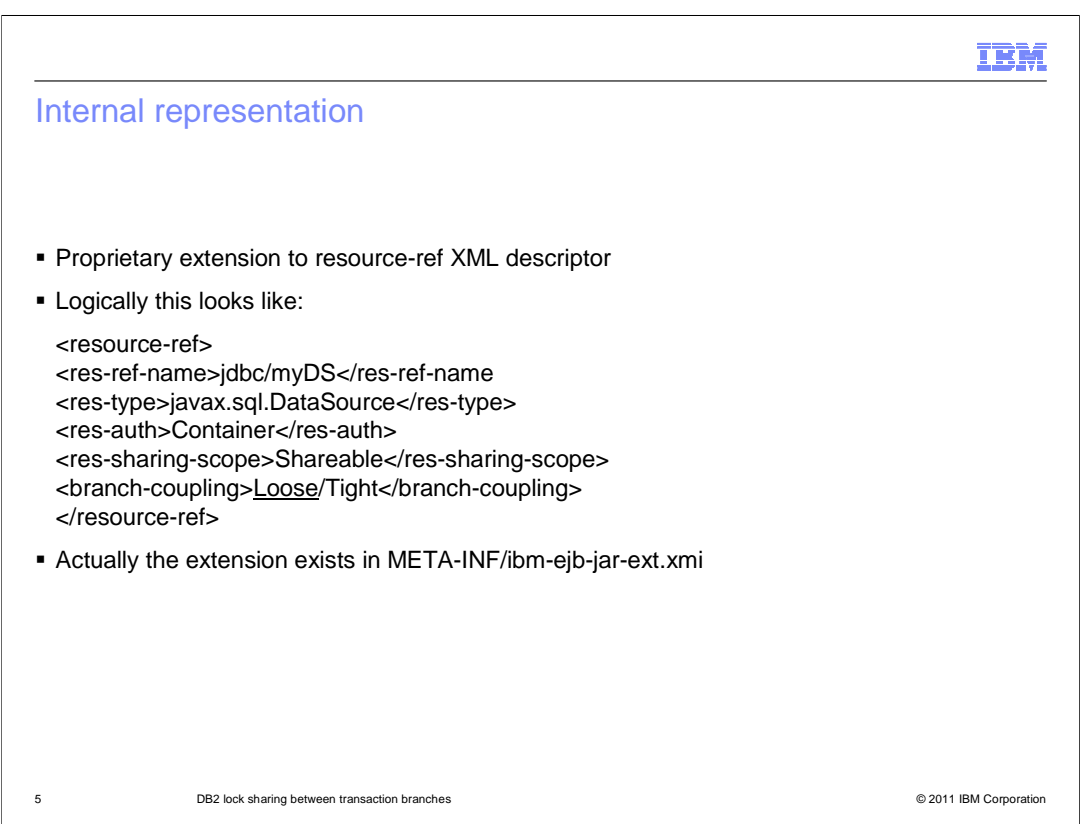

 A proprietary extension has been added to the resource reference section of the EJB deployment descriptor.

 The new property can actually be found in the ibm-ejb-jar-ext.xmi file like the other WebSphere extensions.

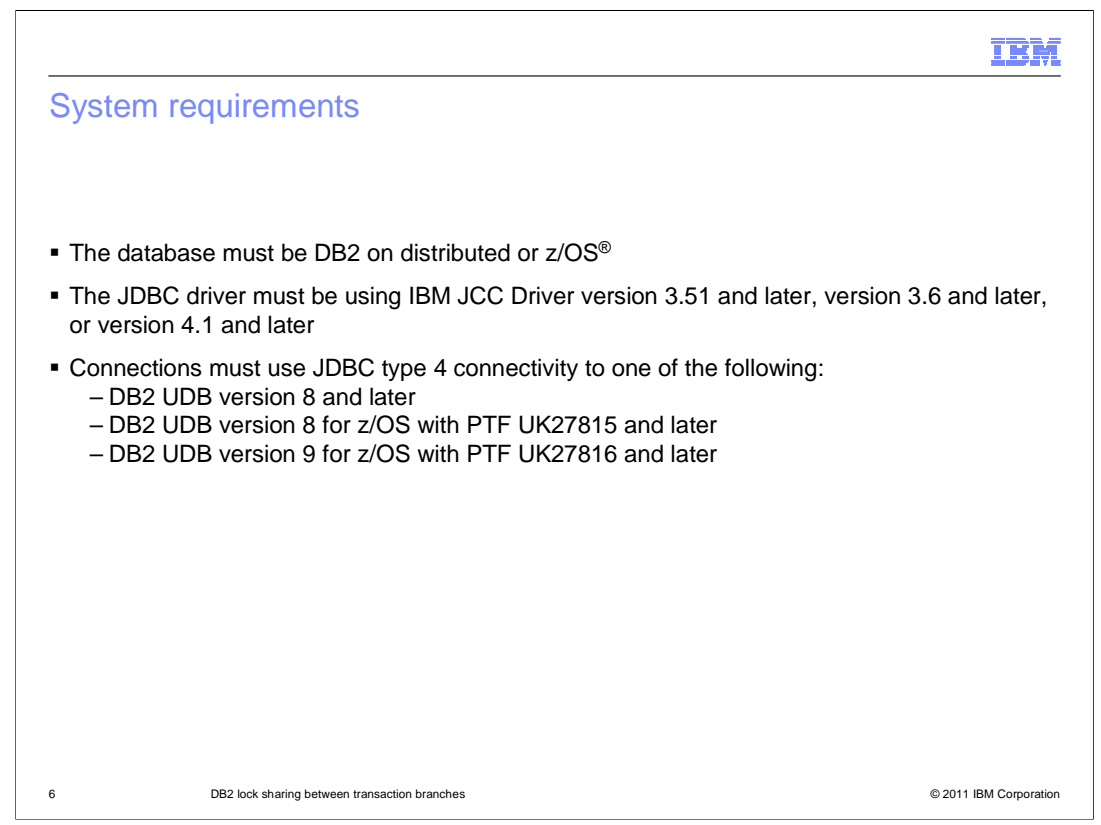

This slide shows the database and driver versions currently supported.

 The database must be DB2 on distributed or z/OS and the versions of supported JDBC drivers and supported DB2 versions are listed here.

An up-to-date list of the exact drivers and versions is available from the information center.

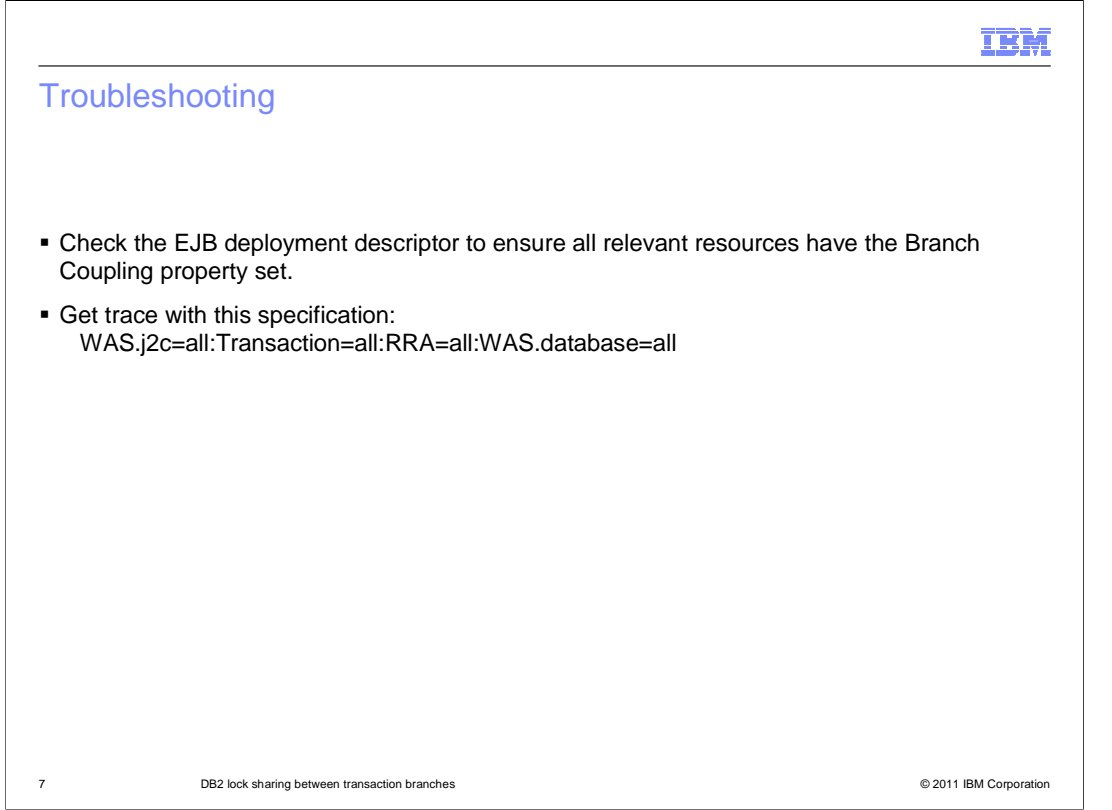

In order to diagnose problems, check the EJB deployment descriptors to confirm the feature is correctly enabled and trace with this specification to confirm correct processing.

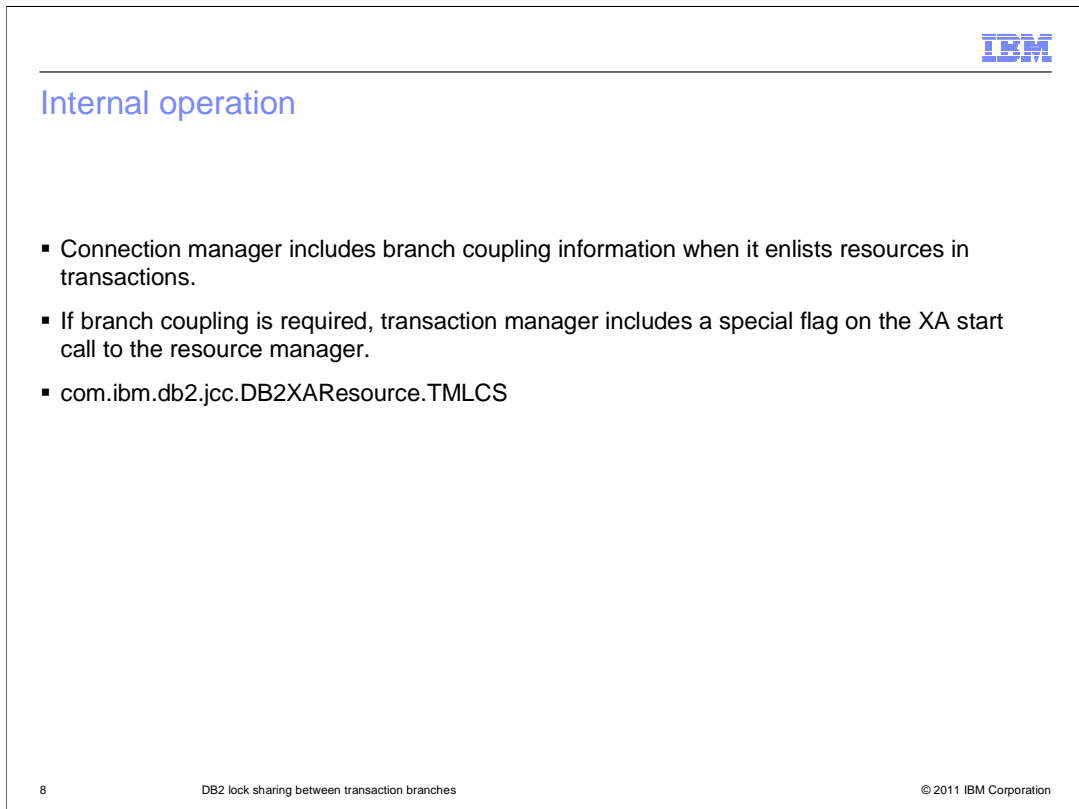

 The connection manager derives information concerning branch coupling from the deployment descriptor.

 This information is passed to the transaction manager when resources are enlisted in transactions.

 If branch coupling is required, the transaction manager passes the com.ibm.db2.jcc.DB2XAResource.TMLCS flag on the XA start call to the resource manager.

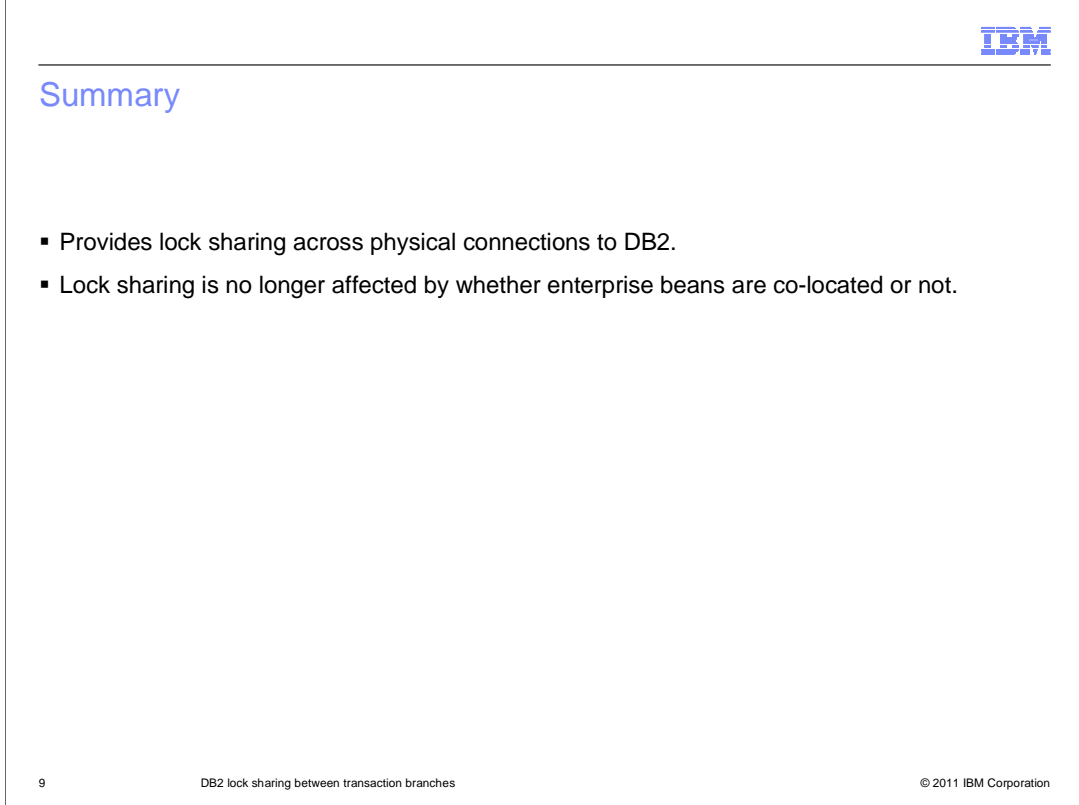

 In summary, this feature allows WebSphere Application Server to provide true location transparency for data access across multiple physical database connections to DB2.

 DB2 lock sharing is no longer constrained to connections shared between co-located enterprise beans.

TOM

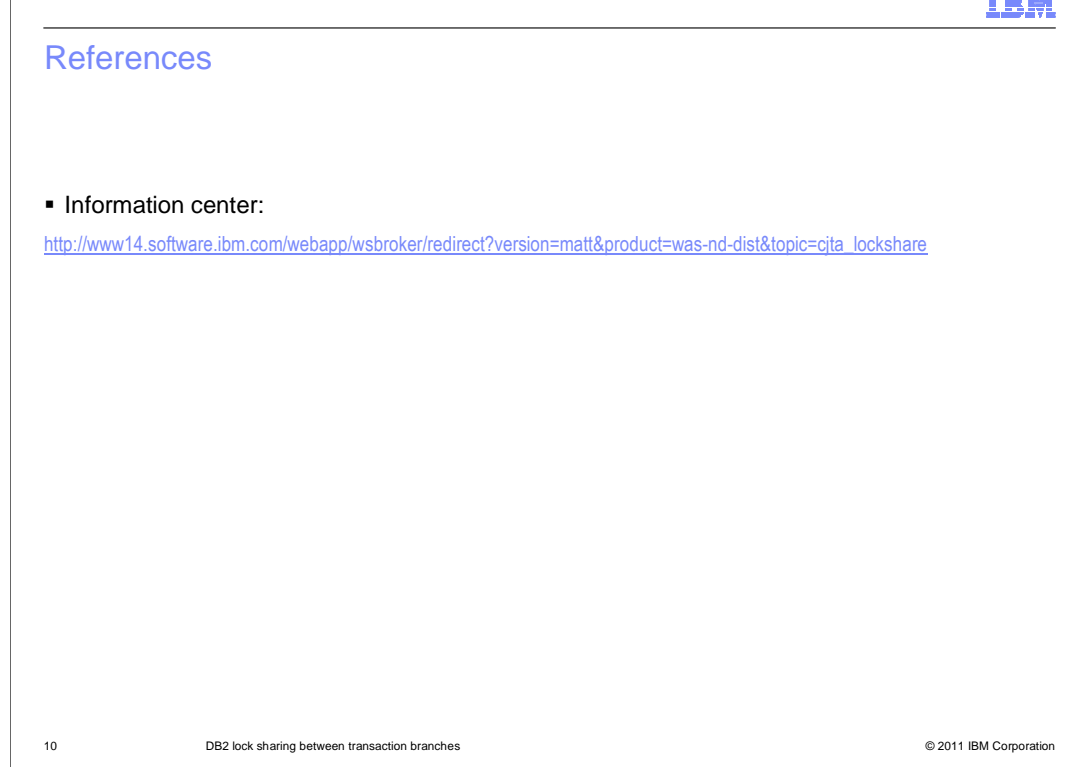

This slide contains a link to the information center documentation.

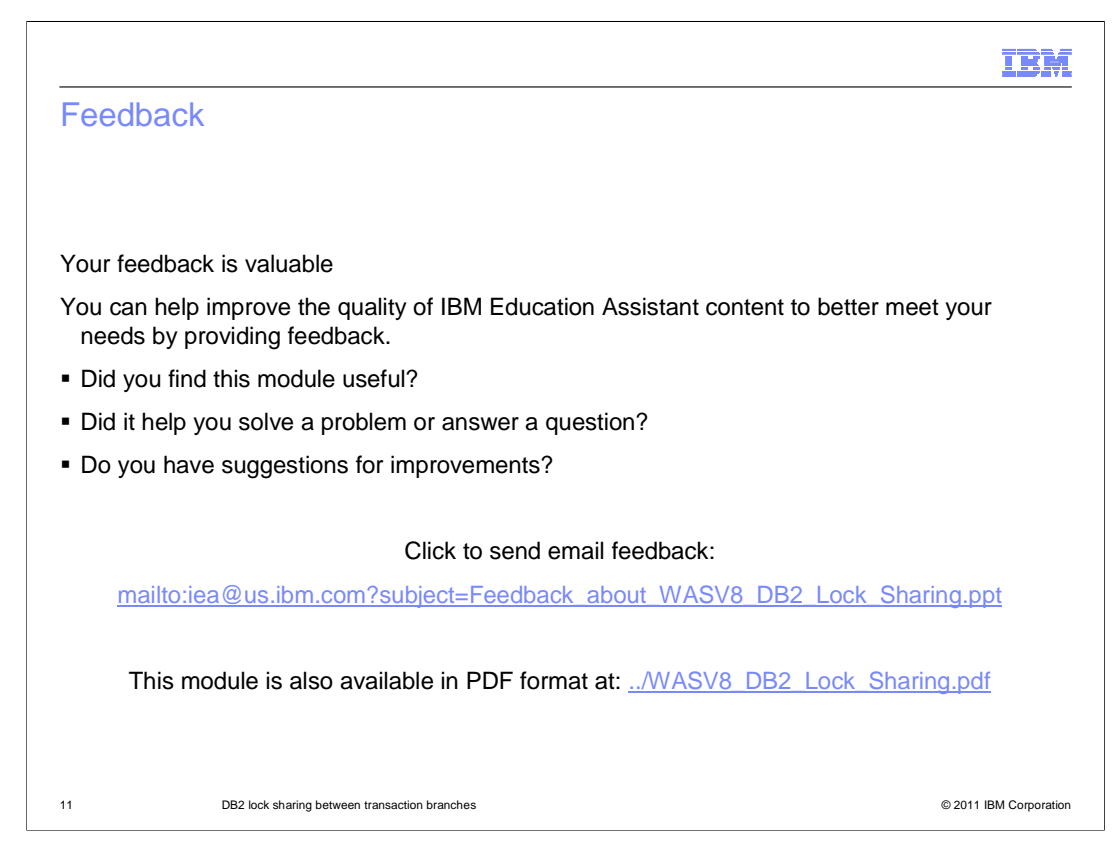

 You can help improve the quality of IBM Education Assistant content by providing feedback.

## IBM

## Trademarks, disclaimer, and copyright information

IBM, the IBM logo, ibm.com, DB2, Rational, WebSphere, and z/OS are trademarks or registered trademarks of International Business Machines Corp.,<br>registered in many jurisdictions worldwide. Other product and service names

THE INFORMATION CONTAINED IN THIS PRESENTATION IS PROVIDED FOR INFORMATIONAL PURPOSES ONLY. THE INFORMATION CONTAINED IN THIS PRESENTATION IS PROVIDED FOR INFORMATION POST THE INFORMATION OF THE INFORMATION THE COMPLET THE

© Copyright International Business Machines Corporation 2011. All rights reserved.

12 © 2011 IBM Corporation